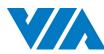

## VIA ETX-8X90 Computer-On-Module

ETXDB1 Carrier Board Reference

#### Ouick Guide

#### Key Features:

- 1.2GHz VIA Nano® X2 E-Series processor
- DDR3 1066 SODIMM memory
- Integrated VIA C-9 HD DX9 3D/2D graphics processor
- Display interface in CRT, 18/24-bit dual-channel LVDS panel
- Supports standard and mini USB 2.0 ports
- Supports Micro SD card slot

#### VIA ETX-8X90 Module Specifications Core ■ 1.2GHz VIA Nano® X2 E-Series Processor Chipset VIA VX900 MSP ■ 1 x DDR3 1066 SODIMM slot System Memory ■ Up to 4GB memory size BIOS AMI BIOS • 8Mbit SPI flash memory Microsoft Windows 7 Operating System Microsoft Windows Xpe Microsoft Windows Embedded System System 7 ■ Microsoft Windows CE 6.0 ■ Linux Graphics and Video Graphics processor ■ Integrated VIA C-9 HD DX9 3D/2D graphics with MPEG-2,WMV9, VC-1, and H.264 video decoding accelerator ■ UMA, up to 512MB (BIOS setting) Graphics memory ■ 350MHz RAMDAC **CRT Interface** Supports up to 2048x1536 resolution

• Supports dual-channel 18/24 bit LVDS panel

• Supports Micro SD card slot (supports OS boot on

• Realtek RTL8139DL Ethernet controller

Linux and Windows CE)

#### SATA2 on module) ■ Supports two IDE connectors (IDE1 and IDE2 on carrier he VIA ETX-8X90 only supports two channel of storage. The IDE1 + SATA2 onfiguration is the default setting. The other configurations such as IDE1 + IDE2 option 1) or SATA1 + SATA2 (option 2) are manufacturing options. For more details please contact your local sales representative. Input/Output VT2021 Audio Codec Audio LAN ■ 10/100Mbps Ethernet (RTL8139DL) Supports up to four USB 2.0 ports (on carrier board) USB Supports two mini USB 2.0 ports (on module) Supports one LPT port LPT COM Supports two UARTs ports ■ Fintek F71869ED Super IO IrDA ■ Supports SIR **Keyboard/Mouse** • Supports PS/2 keyboard and mouse **Expansion Buses** • Supports SMBus interface Supports I<sup>2</sup>C bus ■ Supports PCI 2.3, 32 bit/33MHz, 2 slots Supports ISA bus (ETX 3.0 compliant) (DMA transfer not **Switch and Jumper** • DIP switch (HDD selector switch) Clear CMOS jumper Mechanical and Environment • ETX 3.02, compact module ETX Compliance ■ 114mm x 95mm (4.5" x 3.7") Dimensions Storage Temperature ■ -40°C ~ 70°C Operating Temperature ■ 0°C up ~ 60°C • 0% ~ 95% (relative humidity; non-condensing) Operating Humidity

Hard disk

Supports two SATA 3.0Gbps connectors (SATA1 and

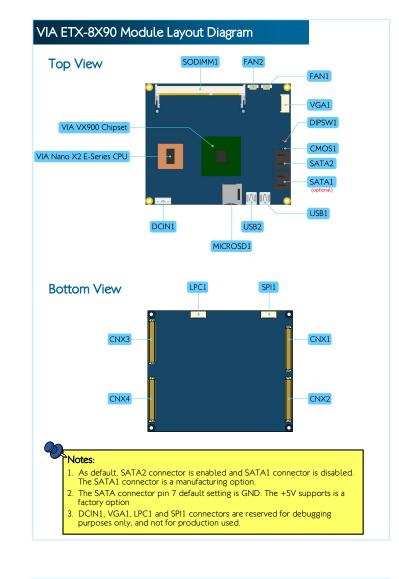

# VIA ETX-8X90 Module Dimensions Top View Ø 2.7 mm 92.5 mm 95 mm 66.31 mm 81.28 mm 92.71 mm **Bottom View**

#### **ETXDB1** Carrier Board Specifications

#### Model Name

LCD Interface

Ethernet

Chipset

Storage

Micro SD card

■ ETXDB1

#### Rear I/O Connectors

- 1 x VGA port
- 1 x COM port
- 4 x USB 2.0 ports
- 1 x 10/100Mbps Ethernet port

#### Onboard Connectors and Slots

- 4 x ETX connectors
- 1 x ISA slot (compatible with ISA ETX 3.02)
- 2 x IDE connectors
- 2 x PCI slots (compatible with PCI 2.3, 32bit/33MHz)
  1 x LVDS connector (compatible with TIA/ELA-644)
- Pixel clock up to 85MHz
- Supports panel resolution up to WXGA 1366x768
- Supports one or two-channel 18-bit/24-bit LVDS panel ■ 1 x Backlight connector
- 1 x ATX power connector
- 1 x RTC battery slot

#### Onboard Pin Headers

- 1 x LPT pin header
- 1 x Keyboard & Mouse pin header
- 1 x CÓM pin header
- 1 x Front Panel pin header (for HDD LED, Power LED, Switch and Speaker
- 1 x Front Audio pin header
- 1 x SMBus pin header
- 1 x I<sup>2</sup>C pin header
- 1 x SIR pin header

#### Onboard Jumpers

■ 1 x Backlight and Panel power jumper

### Onboard Speaker ■ 1 x Buzzer speaker Form Factor and Dimension Mini-ITX17cm x 17cm (6.7" x 6.7") Operating Temperature ■ 0°C ~ 60°C Operating and Storage Humidity • 95% relative humidity **Board Storage Channel Configuration** IDE1 IDE2 SATA1 SATA2 Default settings Disable Disable Enable Enable Enable Disable Disable Manufacturing option 1 Manufacturing option 2 Disable Disable Enable ETXDB1 Carrier board External I/O Connectors Rear Panel I/O

Enable

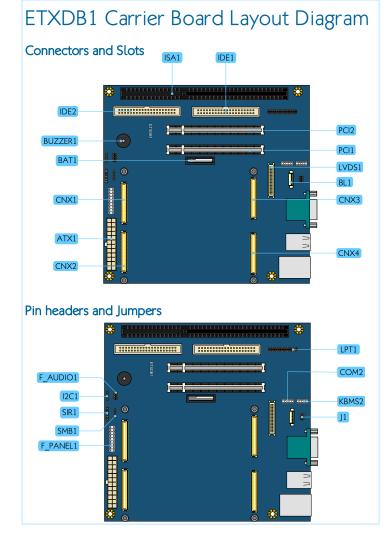

## Mounting VIA ETX-8X90 onto the ETXDB1 carrier board

#### Step 1

Align the four ETX connectors and mounting hole of the VIA ETX-8X90 module into the ETX connectors and mounting holes on the ETXDB1 carrier

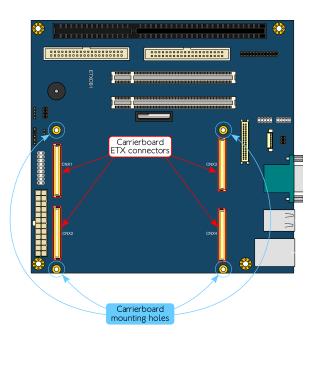

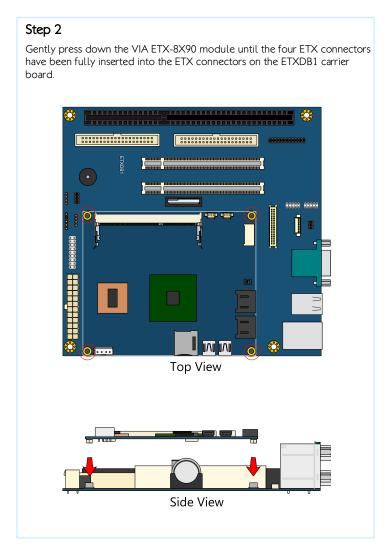

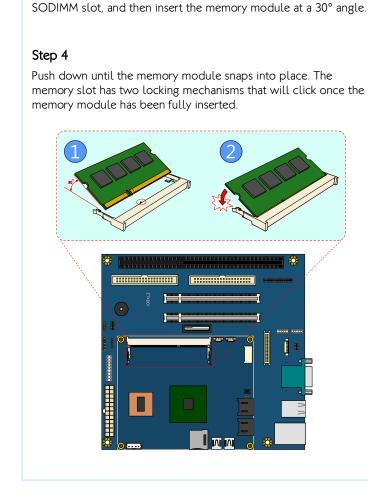

Align the notch on the memory module with its counterpart on the

Step 3

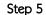

Flip over the heatsink/heat spreader. Remove the plastic cover of the thermal pad of the memory and chipset.

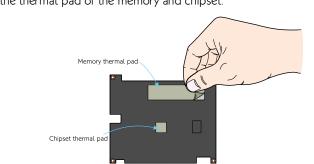

#### Step 6

Apply the thermal grease/paste onto the surface of the CPU. Then align the heatsink/heat spreader over the mounting holes on the VIA ETX-8X90 module.

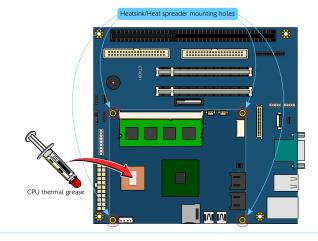

#### Step 7

Gently install the heatsink/heat spreader. Make sure to install it in proper orientation. The thermal pads underneath the heatsink/heat spreader should position above the memory and chipset respectively.

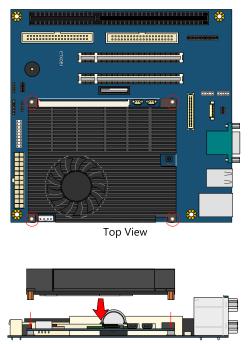

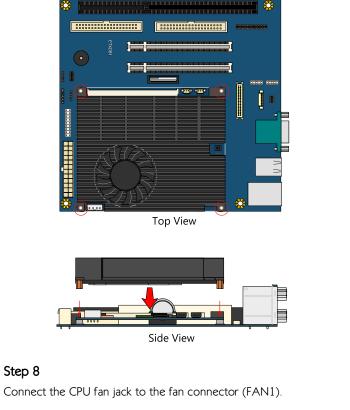

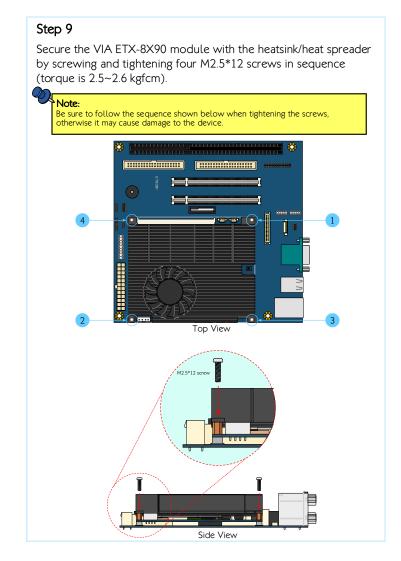

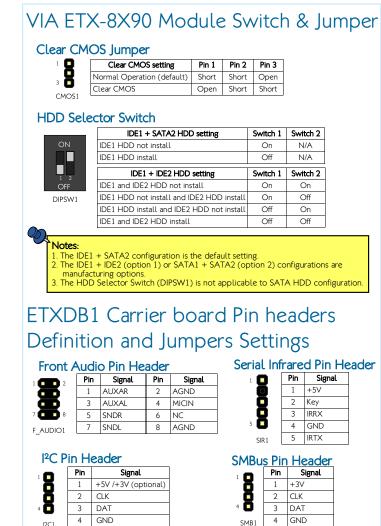

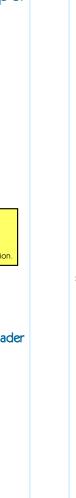

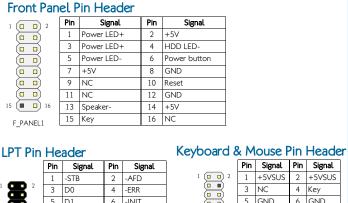

| LPI PIN Header |          |    |     |        |     |        |  |  |
|----------------|----------|----|-----|--------|-----|--------|--|--|
|                |          |    | Pin | Signal | Pin | Signal |  |  |
|                | _        | _  | 1   | -STB   | 2   | -AFD   |  |  |
| 1              | 8        | 2  | 3   | D0     | 4   | -ERR   |  |  |
| - (            | <b>B</b> |    | 5   | D1     | 6   | -INIT  |  |  |
| 9              |          |    | 7   | D2     | 8   | -SLIN  |  |  |
|                |          |    | 9   | D3     | 10  | GND    |  |  |
| - 1            |          |    | 11  | D4     | 12  | GND    |  |  |
|                |          |    | 13  | D5     | 14  | GND    |  |  |
|                |          |    | 15  | D6     | 16  | GND    |  |  |
| i              |          |    | 17  | D7     | 18  | GND    |  |  |
| 25             |          | 26 | 19  | -ACK   | 20  | GND    |  |  |
| 25             | ٠        |    | 21  | BUSY   | 22  | GND    |  |  |
|                | LPT1     |    | 23  | PE     | 24  | GND    |  |  |
|                |          |    | 25  | SCLT   | 26  | Key    |  |  |

|                | Pin | Signal | Pin | Signal |  |  |  |  |  |  |
|----------------|-----|--------|-----|--------|--|--|--|--|--|--|
| COM Pin Header |     |        |     |        |  |  |  |  |  |  |
| KBMS1          | 9   | KB_CK  | 10  | MS_CK  |  |  |  |  |  |  |
| 9 🔲 🗓 10       | 7   | KB_DT  | 8   | MS_DT  |  |  |  |  |  |  |
|                | 5   | GND    | 6   | GND    |  |  |  |  |  |  |
|                | J   | 140    | 7   | Key    |  |  |  |  |  |  |

1 DCD2-

3 TXD2-

5 GND

7 RTS2

2 RXD2-

4 DTR2-

6 DSR2-

8 CTS2

## Backlight and Panel Power Jumper

|                           | _                                             |                                                                                                    |                                                                                                    |
|---------------------------|-----------------------------------------------|----------------------------------------------------------------------------------------------------|----------------------------------------------------------------------------------------------------|
| Backlight voltage setting | Pin 1                                         | Pin 3                                                                                                | Pin 5                                                                                                    |
| +12V                      | Short                                         | Short                                                                                                | Open                                                                                                    |
| +5V                       | Open                                          | Short                                                                                                | Short                                                                                                    |
| Donal valtage setting     | Din 2                                         | Din 4                                                                                                | Pin 6                                                                                                    |
| Pariet voltage setting    | riii Z                                        | riii 4                                                                                               | FIIIO                                                                                                    |
| +3.3V                     | Short                                         | Short                                                                                                | Open                                                                                                    |
| +5V                       | Open                                          | Short                                                                                                | Short                                                                                                    |
|                           | +12V<br>+5V<br>Panel voltage setting<br>+3.3V | +12V      Short        +5V      Open        Panel voltage setting      Pin 2        +3.3V      Short | +12V      Short      Short        +5V      Open      Short        Panel voltage setting      Pin 2      Pin 4        +3.3V      Short      Short |

VIA Technologies, Inc.

1F, 531, Zhong-zheng Road, Xindian District, New Taipei City 231, Taiwan

886-2-2218-5452